# **Equestrian Access Mapping Overview**

**This Web Based Mapping Project encompasses FOUR distinct entities each fulfilling a different mapping function.**

- 1. Ride Maps [www.bhsaccess.org.uk/ridemaps](http://www.bhsaccess.org.uk/ridemaps)
- 2. DOBBIN [www.bhsaccess.org.uk/dobbin](http://www.bhsaccess.org.uk/dobbin)
- 3. Map My Hack [www.bhsaccess.org.uk/mapmyhack](http://www.bhsaccess.org.uk/mapmyhack)
- 4. Project 2026 [www.bhsaccess.org.uk/Project2026](http://www.bhsaccess.org.uk/Project2026)

**Ridemaps** is a public site of promoted rides and trails around the UK for equestrian use. It is not a map of the bridleways and byways of England and Wales although most routes shown will use them and may also use unclassified roads and long term permissive routes. There are many miles of bridleways and byways which are not shown . The aim of Ridemaps is to encourage riders to try other routes, inspire them to look for new places to ride and plan longer adventures on horseback.

**DOBBIN (**Database of Bridleway and Byway Information) is the mapping workhorse of the whole Equestrian Access Mapping Project. It provides full facilities and tools for building and displaying web maps either for a volunteers own use or for public access. Registering and logging in to DOBBIN gives access to a personal workspace to which mapping data (routes and markers) may be uploaded and displayed and provides secure storage of a volunteer's mapping data.

**Map My Hack** (hosted on DOBBIN) is a public site that enables riders to upload the rides they ride to share with others. An increasing number of people like to use a GPS to plot their rides and this is a very easy way for riders to show the routes that they ride. This information is also very useful to the BHS in identifying routes that are ridden and that are not currently recorded as bridleway, byway or restricted byway. To use the facility a rider must supply an email address and will be automatically sent a PIN to enable the upload of routes

**Project 2026** (hosted on DOBBIN) Riders will be aware of the 2026 cut off date for recording unrecorded routes using old documentary evidence. The British Horse Society is in the process of establishing a web map based 2026 Project for every county in England and Wales. Any rider will be able to contribute and help with the project via the 2026 web map for a county.

## **The Digital Mapping Process**

There are two distinct parts to producing a map displayed via the web.

- 1. Plotting your route, path or ride and storing it in digital format in a computer file.
- 2. Uploading this digital data to the web and displaying it on a map.

#### **GPX File (**GPS Exchange Format)

A GPX file containing your plotted paths and any way markers is central to any maps you produce. This is an industry standard format. There are others that serve a similar purpose such as ESRI SHP files.

#### **Plotting your Route, Path or Ride**

There are several options available for plotting your routes, paths or rides :

- 1. PC Software such as Memory Map (produces GPX files)
- 2. Web Sites such as DEFRA Magic Map. Magic Map produces "zipped" SHP files which is equally good for our purposes.
- 3. Handheld GPS Devices such as Smartphones. (more useful for plotting whole rides rather than individual paths) Most can produce GPX files.

### **Displaying your Route, Path or Ride on a Web Map.**

Once you have your plotted routes in a GPX File (or zipped SHP file) you can upload this file containing your routes to DOBBIN, Map My Hack or Project 2026.

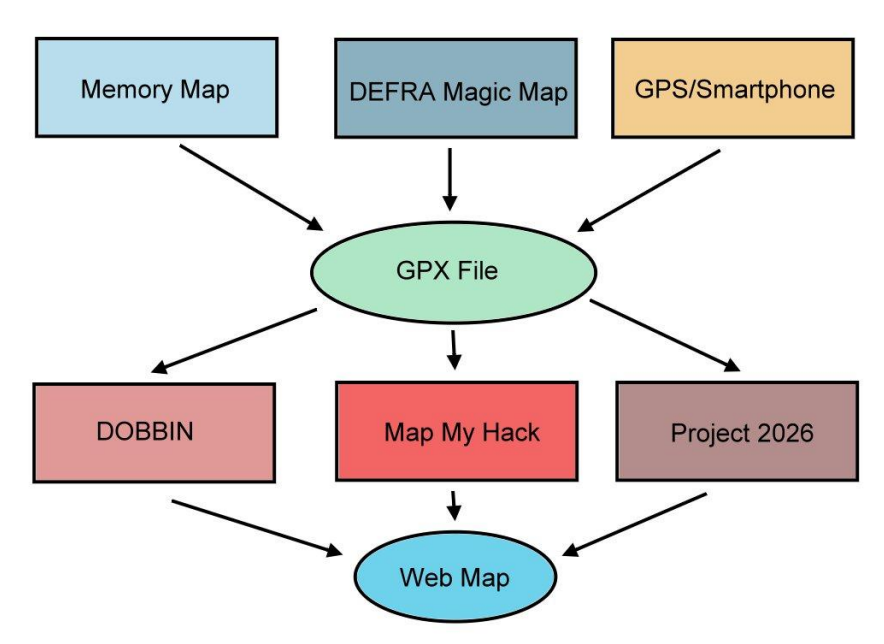

**Maps for display on Ridemaps** are first prepared on DOBBIN and when completed transferred on to the public Ridemaps site.

#### **Ownership and Copyright**

All data uploaded to DOBBIN, Map My Hack, Project 2026 and Ridemaps is available to the BHS and is free to the BHS to use to further its charitable aims. Data in the public areas of Ridemaps and DOBBIN may be copied from the website by any viewer. Data in a mapper's own workspace directory is only accessible by the mapper, the BHS and other mappers with whom it has been shared. The data may be used by BHS staff or volunteers for various projects and refined as required, such as split into sections reflecting lack of recorded status. It may be imported to a BHS Geographic Information System (GIS).